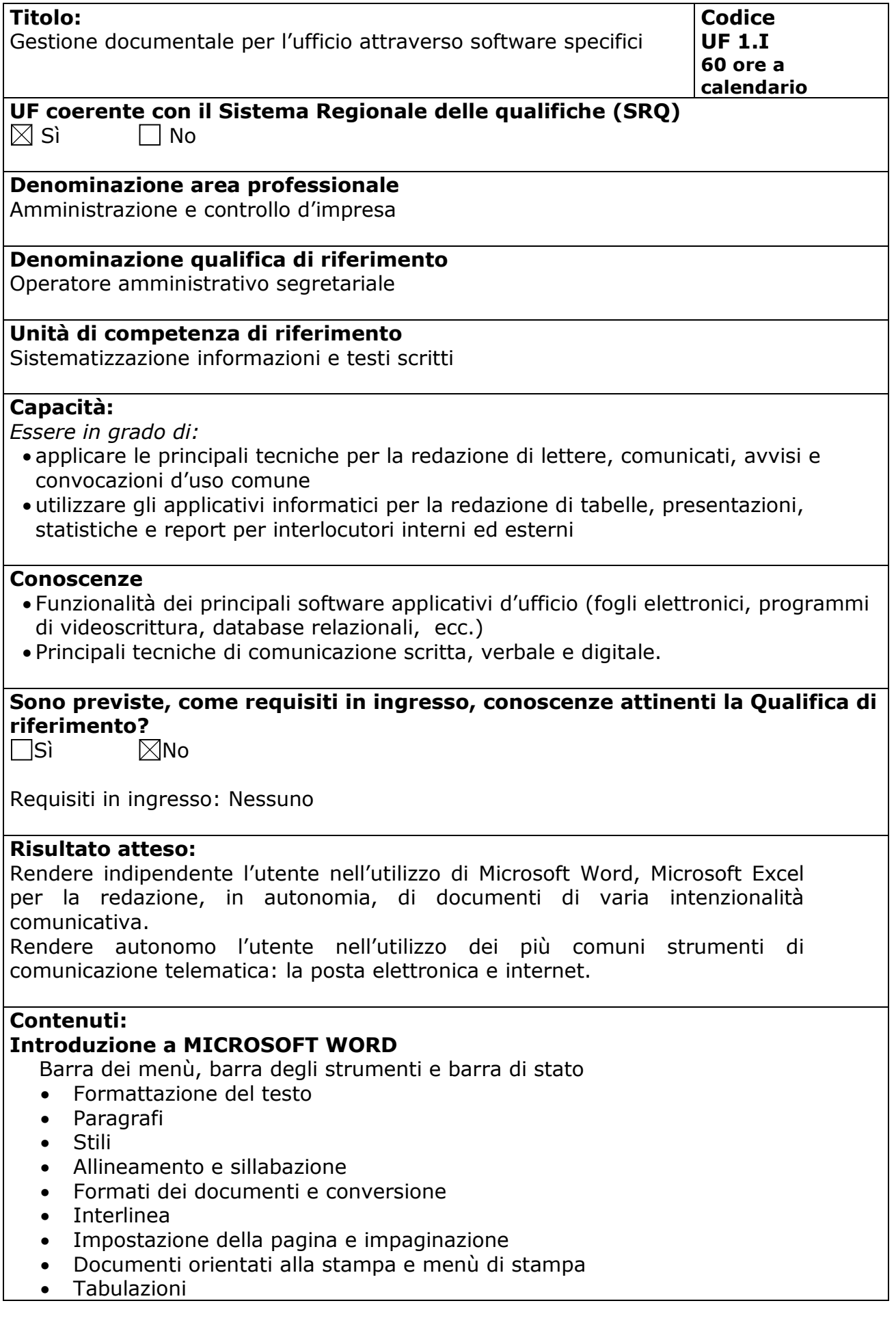

- Tabelle
- Integrazione tabelle excel
- Gestione immagini
- Unione documenti
- Stampa unione
- Organizzazione in sezioni
- Colonne
- Sommari e indici
- Modelli
- Grafici
- Revisione di documenti e lavoro di gruppo
- Word come editor di posta elettronica
- Word come editor di pagine web
- Macro
- Sicurezza sul lavoro relativa all'uso del PC

# **Introduzione a MICROSOFT EXCEL**

Menu e strumenti

- Avvio di Excel
- Fogli di lavoro, righe, colonne e celle
- Aprire, chiudere e salvare un file
- Inserire, cancellare e modificare i dati
- La visualizzazione della cartella di lavoro
- La barra dei menù
- La barra degli strumenti

Formattazione dei dati

- Modificare formato alle celle (colore, carattere, grassetto e corsivo)
- Allargare e restringere righe e colonne
- Copiare e incollare il contenuto delle celle
- Copiare il formato delle celle
- Allineamento del testo interno ad una cella
- Unione di più celle e Testo a capo
- Formattare i dati (Numero, Testo, Valuta…)

Eseguire i Calcoli

- Eseguire operazioni matematiche
- Somma
- Sottrazione
- Moltiplicazione
- Divisione
- Utilizzare le funzioni di base di Excel
- Somma automatica
- Media
- Minimo
- Massimo
- Riferimenti relativi e assoluti
- Copiare e incollare le formule
- Utilizzare il trascinamento di una cella

# **INTERNET**

- Accedere a un indirizzo Web
- Usare un motore di ricerca
- Creare un segnalibro

# **POSTA ELETTRONICA**

- Modificare le impostazioni di base Inviare un messaggio
- Copiare, spostare, cancellare
- Leggere un messaggio Rispondere a un messaggio
- Usare l'indirizzario
- Messaggi a più indirizzi
- Organizzare i messaggi

Metodologie e modalità formative: Lezioni Frontali  $\overline{\boxtimes}$ Simulazioni Analisi di caso

 $\boxtimes$ Esercitazioni in sedi attrezzate

Altro ………………………….

### **Metodologie e strumenti di Valutazione:**

Test a risposta chiusa  $\boxtimes$ Simulazioni Altro ………………………….

#### **Durata:**

60 Ore